# CS4414 Recitation 6 C++ memory management and functions

03/03/2023 Alicia Yang

# C++ Pointers and Reference

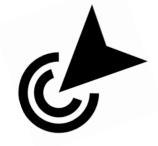

- What are C++ Pointer and Reference? Why do we have them?
- How to use C++ pointers and allocate memory for my program?

### Pointers

.....

- A pointer is a variable that stores the memory address of an object. Give programmer the ability to manipulate data directly from the computer's memory
- Why use pointers?
  - Save memory: More fine-grained object's life-time control
  - Improve the processing speed.
  - Reduces the length and complexity of a program
  - Provide reference semantics, allow the passing objects to function more efficiently.

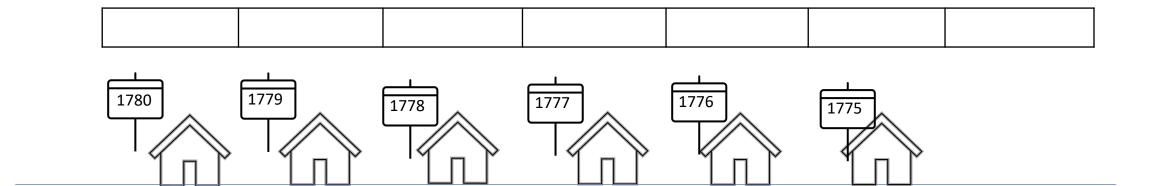

#### Pointers

- A pointer is a variable that stores the memory address of an object.
- Example:

.....

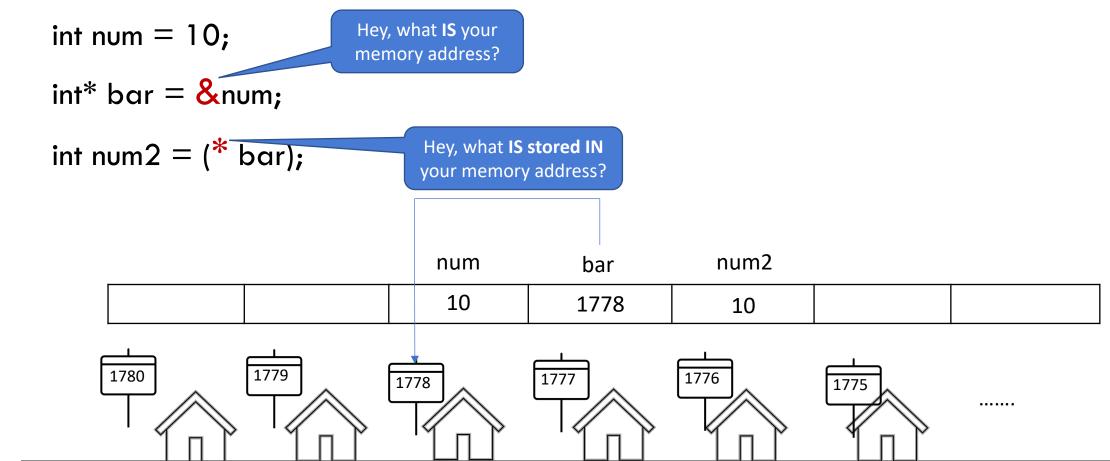

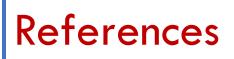

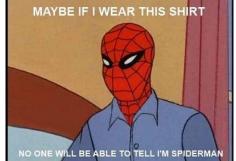

- Reference, is an alias, is another name for an already existing variable.
- Changes to the reference are reflected on the original object

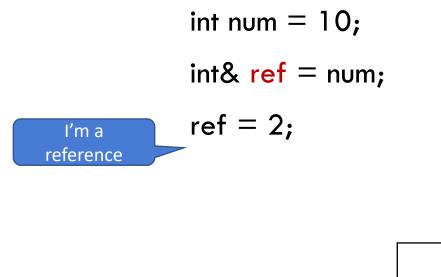

.....

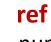

num

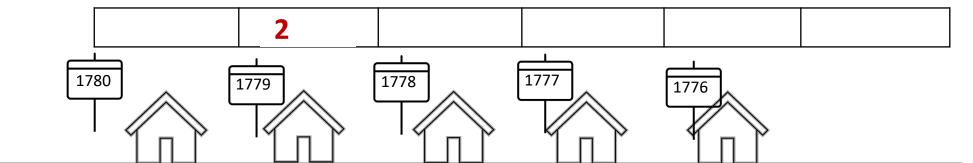

# C++ Memory

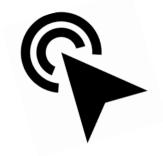

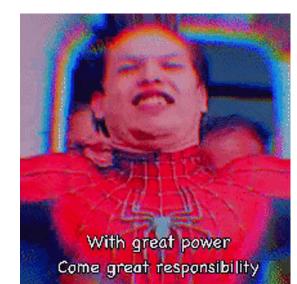

### Memory

- Memory for C/C++/Java program
- Stack: used for memory needed to call methods(such as local variables), or for inline variables
- Heap: Dynamically memory used for programmers to allocate. The memory will often be used for longer period than stack
- Data: use for constants and initialized global objects
- Code: segments that holds compiled instructions

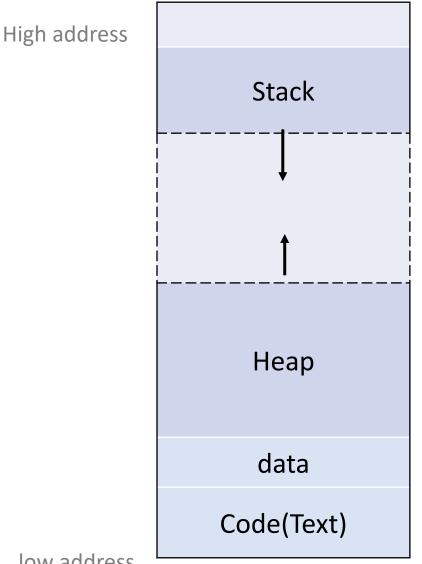

- Stack Allocation (Temporary memory allocation):
  - Allocate on contiguous blocks of memory, in a fixed size
  - Allocation happens in function call stack
  - When a function called, its variables got allocated on stack; when the function call is over, the memory for the variables is deallocated. (scope)
  - The allocation and deallocation for stack memory is **automatically done**.
  - Fast to allocate memory on stack(1CPU operation), faster than heap

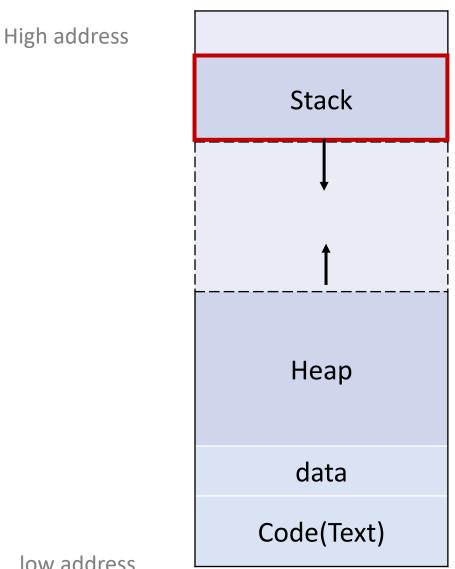

• Stack Allocation (Temporary memory allocation):

```
int computeFinal(int a, int b){
    int c = computeA(a) + b;
    return c;
}
int main()
{
    int a = 1, int b = 2;
    total = computeFinal(a, b);
...
```

int computeA(int a){ return a\*a; }

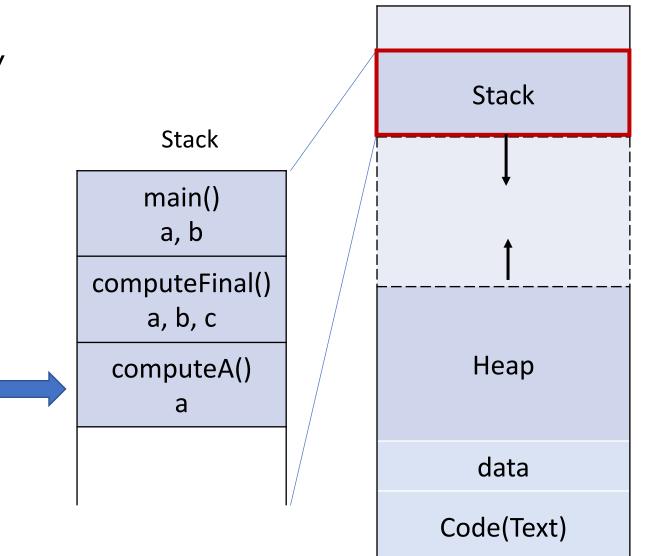

• Stack Allocation (Temporary memory allocation):

int computeA(int a){ return a\*a; }

```
int computeFinal(int a, int b){
    int c = computeA(a) + b;
    return c;
```

```
int main()
{
    int a = 1, int b = 2;
```

...

```
total = computeFinal(a, b);
```

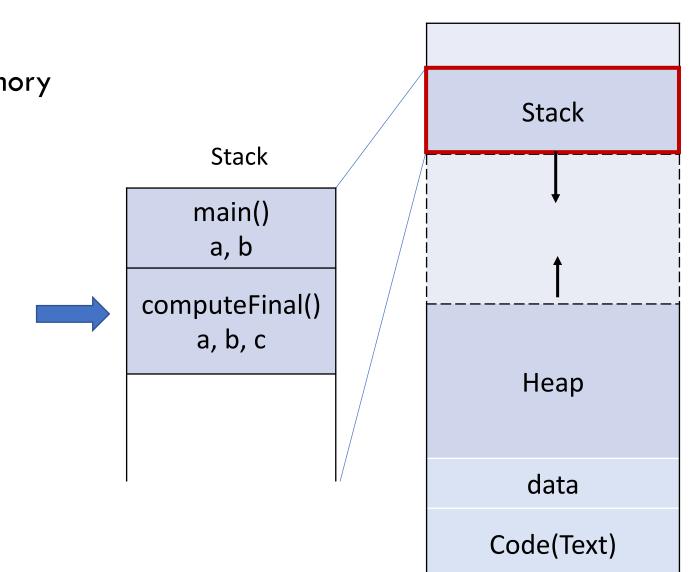

 Stack Allocation (Temporary memory allocation):

```
Stack free memory via stack pointer
```

```
int computeA(int a){ return a*a; }
```

```
int computeFinal(int a, int b){
    int c = computeA(a) + b;
    return c;
```

```
int main()
{
    int a = 1, int b = 2;
```

...

```
total = computeFinal(a, b);
```

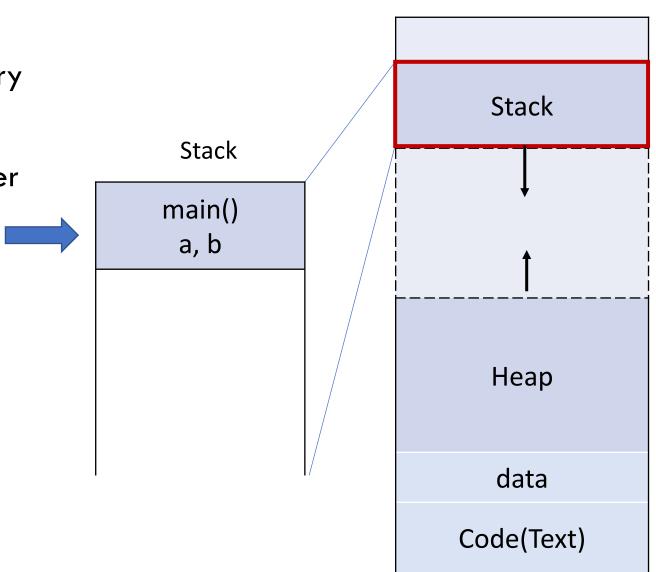

### Heap Memory

- Heap Allocation
  - Allocated during the execution of instructions written by programmers.

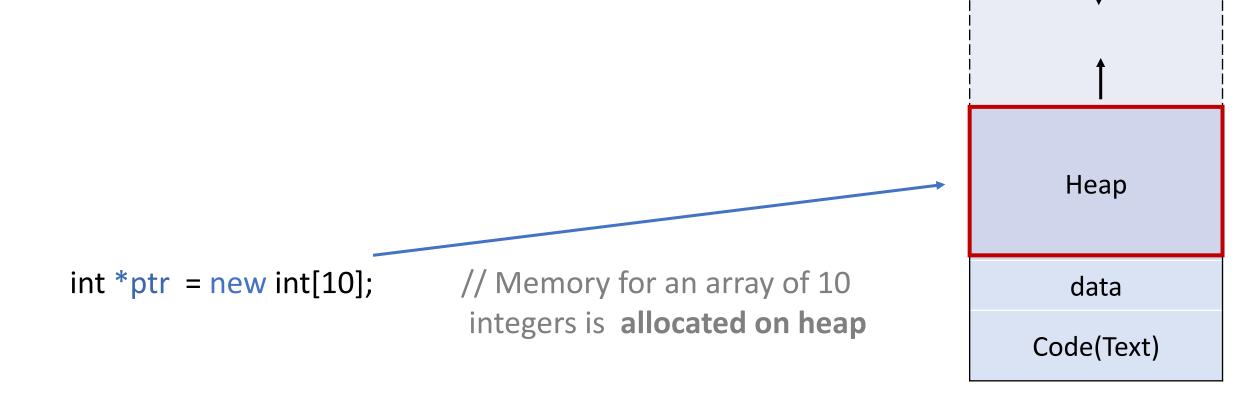

Stack

### Heap Memory

- Heap Allocation
  - Allocated during the execution of instructions written by programmers.
  - No automatic de-allocation feature is provided. Need to use a manually to free the memory allocated to the old unused objects

int \*ptr = new int[10];
Delete[] ptr;

// release the memory

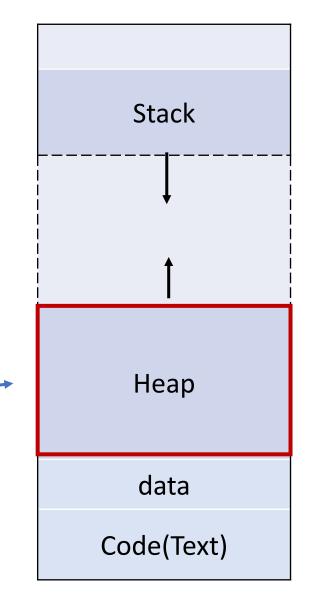

### Heap Memory

- Heap Allocation
  - Allocated during the execution of instructions written by programmers.
  - No automatic de-allocation feature is provided. Need to use a manually to free the memory allocated to the old unused objects
  - If you try to use the pointers to the memory after you free them, it will cause undefined behavior.
     (A good practice to set the value of freed pointers to nullptr immediately after delete)

int \*ptr = new int[10]; Delete[] ptr; ptr = nullptr;

// set the value of the freed pointer

Stack Heap data Code(Text)

# C++ Pointers and memory

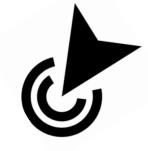

- What are C++ Pointer and Reference? Why do we have them?
- How to use C++ pointers and allocate memory for my program?

### Types of Pointers

- C-style raw pointers
- Smart pointers
  - unique\_ptr
  - shared\_ptr

### C++ raw pointer with heap-based memory allocation

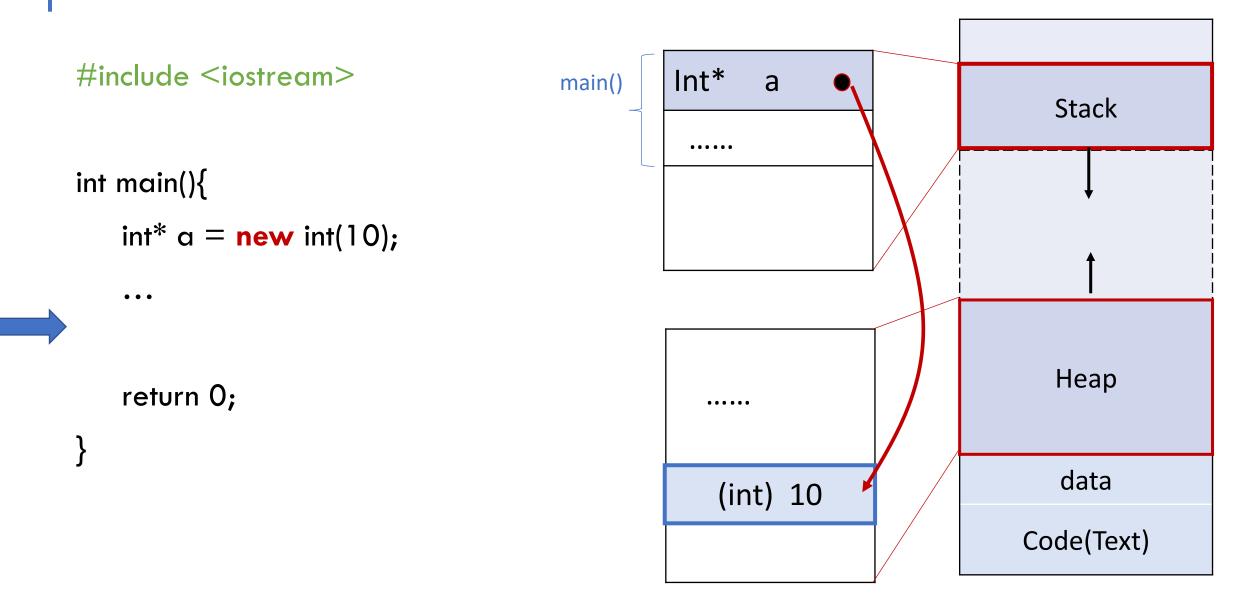

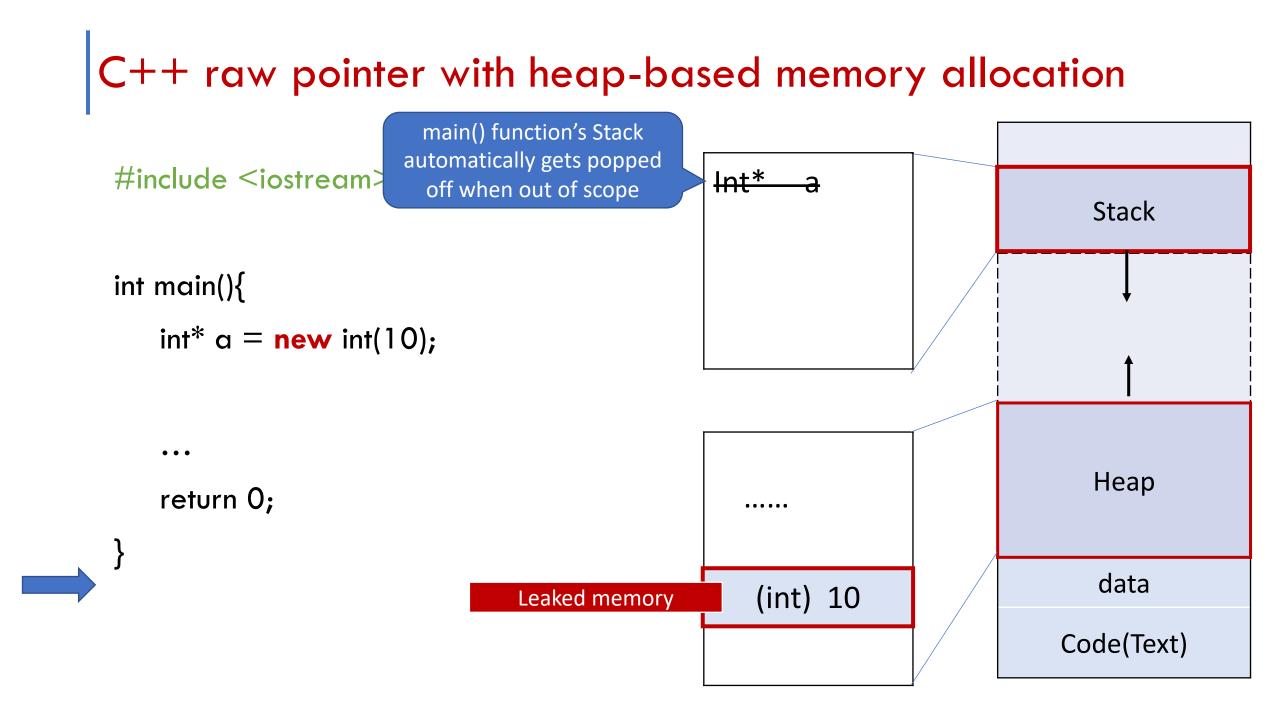

### C++ raw pointers with heap-based memory allocation

#include <iostream>

int main(){
 int\* a = new int(10);

// Use the \* operator to declare a pointer type// Use new to allocate and initialize memory on heap

• • •

#### delete a;

return 0;

#### // release memory

// anything allocate with new, should delete the memory to
prevent memory leak

### C++ raw pointer with heap-based memory allocation

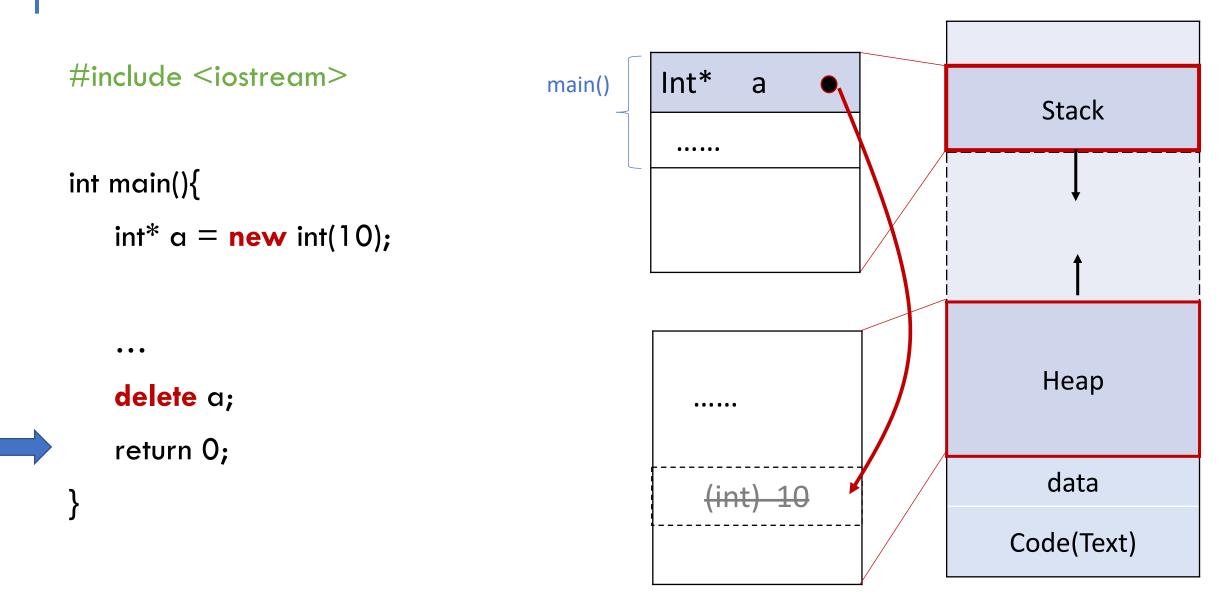

- What is memory leak in C++?
  - Memory leakage in C++ is when programmers allocates heap-based

memory by using new keyword and forgets to deallocate the memory

• The problem with memory leaks is that they accumulate over time and, if left

unchecked, may cripple or even crash a program

- What is memory leak in C++?
  - Memory leakage in C++ is when programmers

allocates heap-based memory by using new keyword

and forgets to deallocate the memory

• The problem with memory leaks is that they accumulate

over time and, if left unchecked, may cripple or even

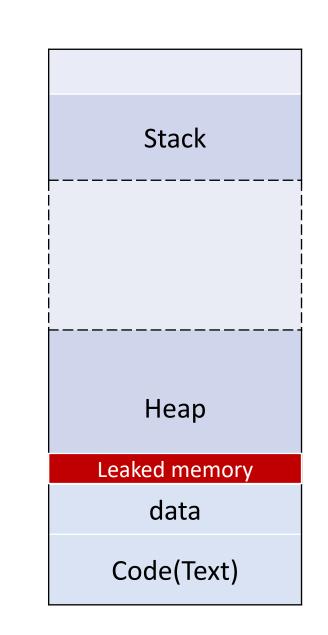

crash a program

- What is memory leak in C++?
  - Memory leakage in C++ is when programmers

allocates heap-based memory by using new keyword

and forgets to deallocate the memory

• The problem with memory leaks is that they accumulate

over time and, if left unchecked, may cripple or even

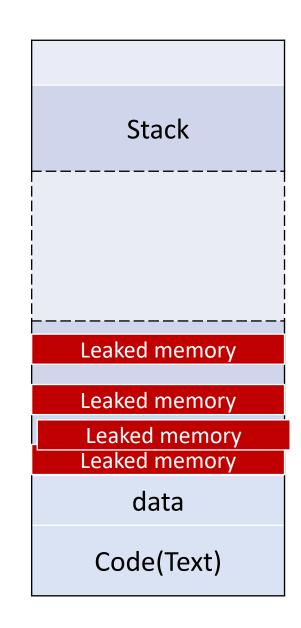

crash a program

- What is memory leak in C++?
- How to avoid memory leak in my program?
  - Follow RAII principle(Resource acquisition is initialization): resource acquisition must succeed for initialization to succeed. The resource is guaranteed to be held between when initialization finishes and finalization starts, and be released when not used.
  - Use **smart pointers** instead of raw pointers

- What is memory leak in C++?
- How to avoid memory leak in my program?
- How to check if my program has memory leak?
  - Valgrind: <u>https://valgrind.org</u>

\$ valgrind --leak-check=full ./exec

# Exercise: std::vector of pointers class Gene{ int32\_t id; std::string code; public: Gene(): id(-1), code(""){} Gene(uint32\_t \_id, std::string \_code): id(\_id), code(\_code){} **};**

#### int main(){

std::vector<Gene\*> gene\_vec;

Gene\* gene1 = new Gene(0, "ITIYAY");

demo

gene\_vec.emplace\_back(gene1);

Is this code correct?

#### Exercise: std::vector of pointers

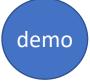

#### int main(){

std::vector<Gene\*> gene\_vec;

Gene\* gene1 = new Gene(0, "ITIYAY");

gene\_vec.emplace\_back(gene1);

Memory Leak

Is this code correct? No!

### How to fix this?

- Delete the allocated heap memory
- Use stack allocation
- Use smart pointers

int main(){ std::vector<Gene\*> gene\_vec;  $Gene^*$  gene1 = new Gene(0, "ITIYAY"); gene\_vec.emplace\_back(gene1); . . . delete gene1; // or iterate over gene\_vec and call delete on

demo

each gene\_ptr

return 0;

### How to fix this?

- Delete the allocated heap memory
- Use stack allocation
- Use smart pointers

int main(){
 std::vector<Gene> gene\_vec;
 Gene gene1(0, "ITIYAY");
 gene\_vec.emplace\_back(gene1);

demo

### Types of Pointers

- C-style raw pointers
- Smart pointers: A stack-allocated object, wrapper of a raw pointer, such that

when the object is destroyed, it frees the memory as well.

- unique\_ptr
- shared\_ptr

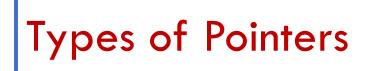

--- smart pointer: unique\_ptr

• std::unique\_ptr: a smart pointer that owns and manages another object through a pointer and disposes of that object when the unique\_ptr goes out of scope.

## Types of Pointers

--- smart pointer: unique\_ptr

- a smart pointer that owns and manages an object through a pointer and disposes of that object when the unique\_ptr goes out of scope.
- To use smart pointers:
  - #include <memory>

#### std::move() : transferring of ownership(resources) from one object to another

 a smart pointer that owns and manages an object through a pointer and disposes of that object when the unique\_ptr goes out of scope. std::unique ptr<Example> example = new Example(); Unique ptr needs to call the constructor explicitly std::unique\_ptr<Example> example(new Example()); std::unique ptr<Example> example = std::make\_unique<Example>(); std::unique ptr<Example> example2 = example; unique ptr class doesn't allow copy of unique ptr std::unique\_ptr<Example> example2 = std::move(example);

### Types of Pointers

--- smart pointer: unique\_ptr

#### Exercise: std::vector of pointers

#include <iostream>

int main(){

std::unique\_ptr<int> a =
std::make\_unique<int>(10);

• • •

return 0;

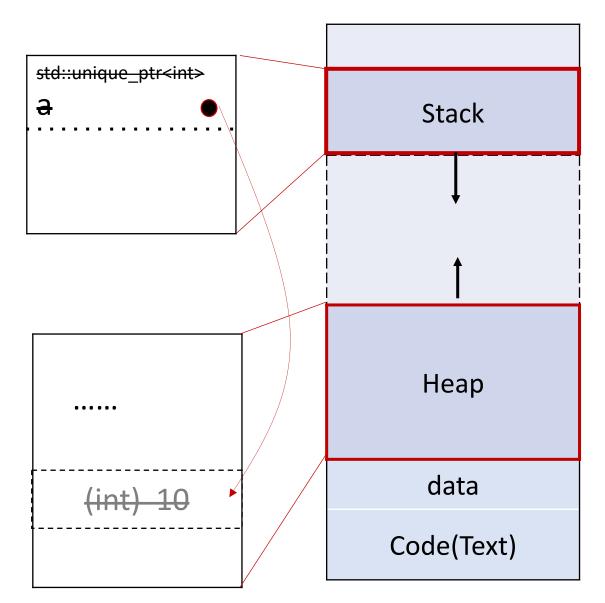

# Types of Pointers

--- smart pointer: shared\_ptr

- std::shared\_ptr: a smart pointer that retains shared ownership of an object through a pointer. Several shared\_ptr objects may own the same object.
- The object is destroyed and its memory deallocated, when the last shared\_ptr owning the object is destroyed or is assigned to another pointer. (when Reference counting==0)

std::shared\_ptr<Example> example = std::make\_shared<Example>();

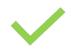

std::shared\_ptr<Example> example(new Example());

;

std::shared\_ptr<Example> example2 = example;

### **Ownership of Pointers**

- For C++ ownership is the responsibility for cleanup.
- The three types of pointers:
  - int \* : does not represents ownership can do anything you want with it, and you can happily use it in ways which lead to memory leaks or double-frees.
  - std::unique\_ptr<int>: represents the simplest form of ownership (sole owner of resource and will get destroyed and cleaned up correctly)
  - std::shared\_ptr<int> : one of a group of friends who are collectively responsible for the resource. The last of them to get destroyed will clean it up.

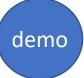

#### How to fix this?

- Delete the allocated heap memory
- Use stack allocation
- Use smart pointers

```
int main(){
    std::vector<std::unique_ptr<Gene>> gene_vec;
    gene_vec.emplace_back(std::make_unique<Gene>(0, "ITIYAY"));
    ...
```

# C++ Functions

- What are C++ Pointer and Reference? Why do we have them?
- How to use C++ memory resources for my program?

• Pass by value : passing the copy of the value

void fun(X x) { std::cout << x << std::endl; }; // declare a function
X x; // create a variable
fun(x); // call the function</pre>

• Pass by pointer : passing the copy of the value's pointer

void fun(X \*x); X x; fun(&x);

// & means get the address\_of

• Pass by reference : passing a **reference** 

void fun(X &x);

// & means the parameter type is reference

Хх;

fun(x);

--- Passing vector

• When a vector value is passed to a function, a copy of the vector is created.

```
void func(std::vector<int> vect)
{
    vect.push_back(30);
}
```

```
int main()
```

```
{
```

std::vector<int> vect; vect.push\_back(10); vect.push\_back(20);

func(vect);

Passing a vector value to a function:
 changes made inside the function are not reflected outside because function has a copy.

- it might also take a lot of time in cases of large vectors.

--- Passing vector

• Pass by reference

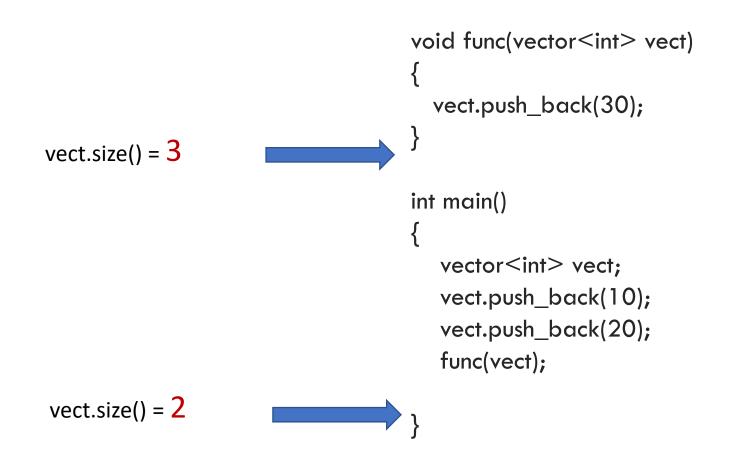

• Pass by reference

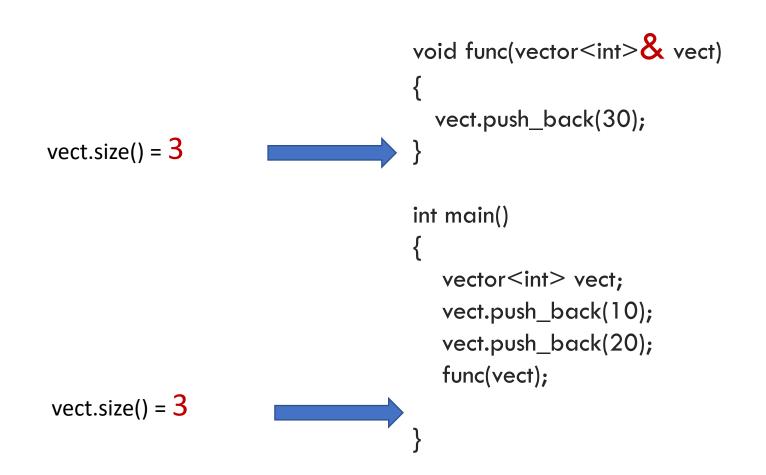

--- Passing vector

{

}

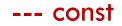

• Const keyword in parameter of **reference**: a promise that the variable being referenced **cannot** be changed through the reference.

```
void foo(const std::string& x) // x is a const reference
```

x = "hello"; // compile error: a const reference cannot have its value changed!

• Const keyword in parameter of **pointer**:

const type \* identifier; // define a read-only location

• declares the identifier as a pointer whose pointed at value is constant. This construct is used when pointer arguments to functions will not have their contents modified.

```
void fn(const int* p){
```

\*p = expression;

// compiler complain: here it is illegal to have a const pointer's content change

• Const keyword in parameter of **pointer**:

type \* const identifier; // define a read-only parameter

• declares the identifier as a const pointer whose memory address it points to cannot be changed.

void fn(int\* const p){

int a = 5; p = &a;

// compiler complain: here it is illegal to have
a const pointer parameter changed

• Return by value : returning a copy of the value

```
int value( int a ) {
    int b = a * a;
    return b; // return a copy of b
}
```

• Return by reference

```
double& getValue( int i ) {
    return vals[i]; // return a reference to the ith element
}
```

- Return by value
- Return by reference
- Return a pointer :
  - Generally not a good idea to return a pointer to a local variable

...

```
class person{
public:
    std::string name;
    int id;
    std::string hobby;
    person(std::string _name, int _age, std::string
_hobby)
        : name(_name), id(_age), hobby(_hobby){}
```

};

```
person* register_person(){
    person a("alicia", 1, "chess");
    return &a;
}
```

```
int main(){
    person* b = register_person();
    std::cout << b->name << std::endl;
    delete b;</pre>
```

×

demo

### Memory

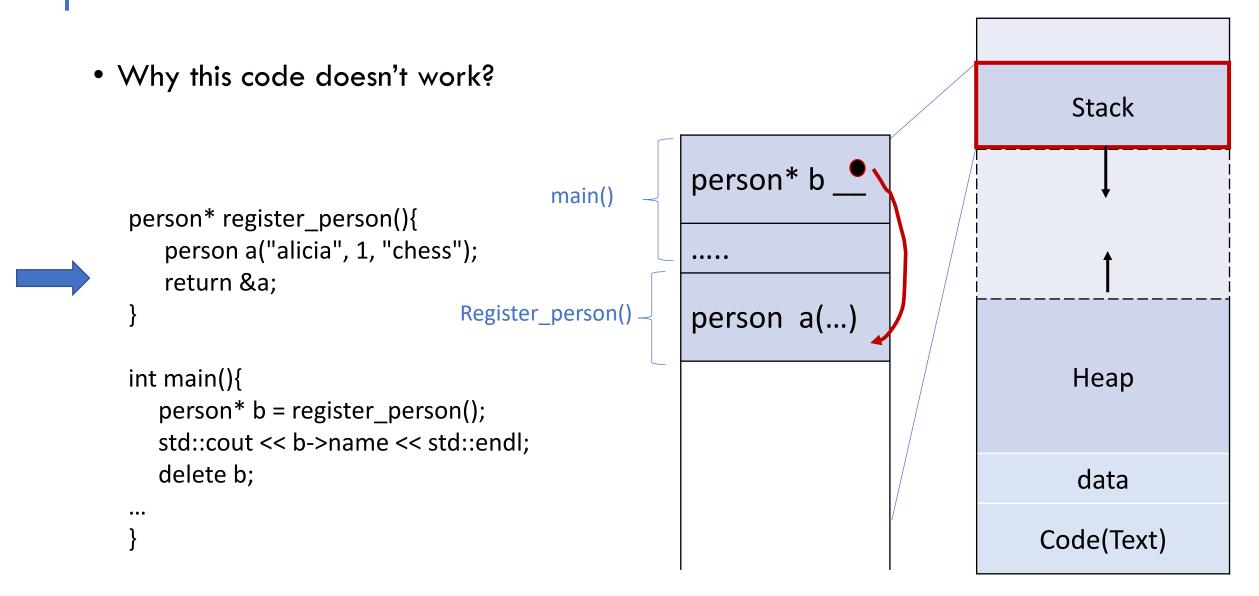

### Memory

...

• Why this code doesn't work?

```
person* register_person(){
    person a("alicia", 1, "chess");
    return &a;
```

```
int main(){
    person* b = register_person();
    std::cout << b->name << std::endl;
    delete b;</pre>
```

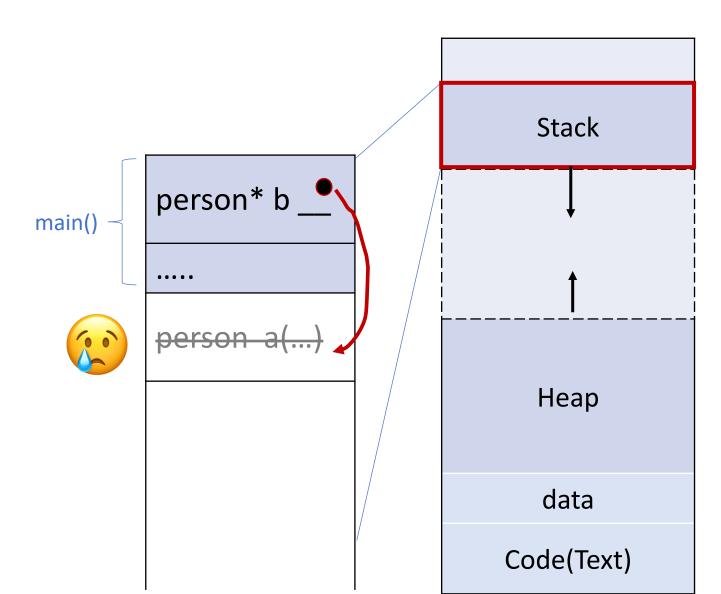

- Return by value
- Pass by reference
- Return a pointer
  - Generally not a good idea to return a raw pointer

#### Can you think of better ways?

#### Fix1. return by value

person register\_person(){

```
person a("alicia", 1, "chess");
```

return a;

#### Fix2. use heap (not suggested)

```
person* register_person(){
    person* a = new person("alicia", 1, "chess");
    return a;
}
```

// (need the caller to **release the memory** of the returned pointer)

- Return by value
- Return by reference
- Return a pointer
- Return by a smart pointer

#### Fix3. return by smart pointer

std::unique\_ptr<person> register\_person(){

```
std::unique_ptr<person> a = std::make_unique<person>("alicia", 1, "chess");
return std::move(a);
```

demo

--- array

#### Where to find the resources?

- Memory Heap and Stack: <a href="https://courses.engr.illinois.edu/cs225/fa2022/resources/stack-heap/">https://courses.engr.illinois.edu/cs225/fa2022/resources/stack-heap/</a>
- Pointers: <a href="https://docs.microsoft.com/en-us/cpp/cpp/pointers-cpp?view=msvc-160">https://docs.microsoft.com/en-us/cpp/cpp/pointers-cpp?view=msvc-160</a>, <a href="https://www.cplusplus.com/doc/tutorial/pointers/">https://www.cplusplus.com/doc/tutorial/pointers/</a>
- Variable linking at compiler: <u>https://www.cs.csub.edu/~melissa/cs350-f15/notes/notes05.html</u>
- Move semantics: <u>https://www.cprogramming.com/c++11/rvalue-references-and-move-semantics-in-</u> <u>c++11.html</u>
- Iterators: <u>https://www.geeksforgeeks.org/introduction-iterators-c/</u>
- difference between pointers: <u>https://www.geeksforgeeks.org/difference-between-iterators-and-pointers-in-c-c-with-examples/</u>
- Passing arguments by reference: <u>https://www.learncpp.com/cpp-tutorial/passing-arguments-by-reference/</u>
- Const vs constexpr: <u>https://learn.microsoft.com/en-us/cpp/cpp/constexpr-cpp?view=msvc-170</u>
- Effective C++: 55 specific ways to improve your programs and designs, Scott Meyers, 3rd edition
- A Tour of C++, Bjarne Stroustrup